# $VIM - CARTE DE RÉFÉRENCE RAPIDE$

### Mouvement simple

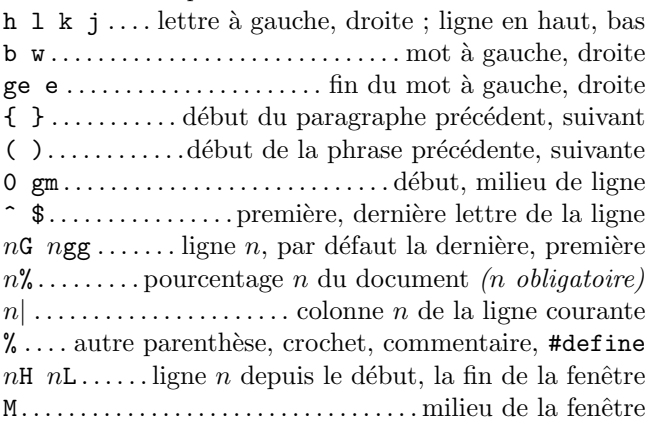

#### Insertion  $\mathcal{C}$  remplacement  $\rightarrow$  mode insertion

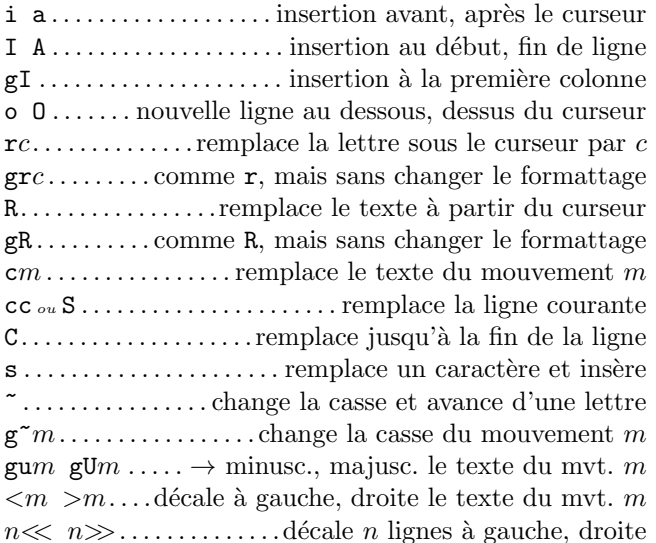

# Suppression

 $x \ X \ldots \ldots$  supprime le caractère sous, avant le curseur  $dm \dots$  supprime le texte du mouvement m  $dd D$ ......supprime la ligne courante, la fin de la ligne J gJ... jointe la ligne courante et suivante, sans espace  $: r dx \leftrightarrow \dots$  supprime l'intervalle r dans le registre x

# Mode insertion

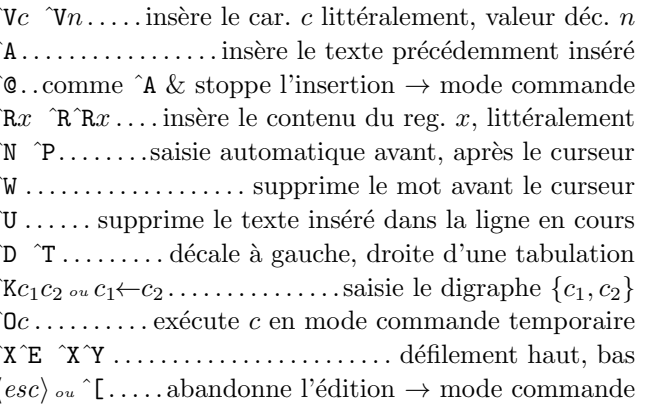

# $Covie$

" $x \dots$  utilise le registre  $x$  pour la prochaine action  $\mathbf{reg} \leftrightarrow \dots \dots \mathbf{aff}$  affiche le contenu de tous les registres : reg  $x \leftrightarrow \dots$  affiche le contenu du/des registre(s) x  $ym...$ copie le texte de la commande de mouvement m  $\ln$  [p ... comme p, P, avec a justement de l'indentation  $gp \, gP \ldots$  comme p, P, avec le curseur à la fin du texte

### Insertion avancée

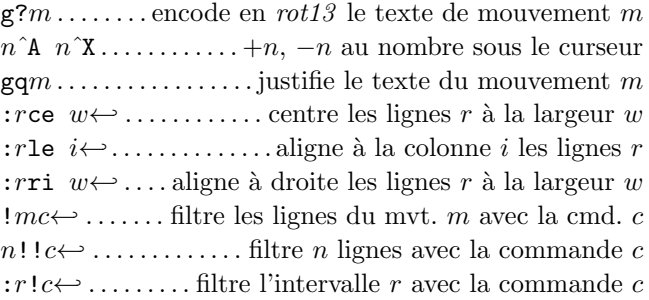

### Mode visuel

o ...... échange le curseur avec le début de la sélection gv. démarre la sélection à la position de la précédente aw as  $ap \dots$  sélectionne un(e) mot, phrase, paragraphe ab aB...............sélectionne un bloc  $( )$ , un bloc  $\{ \}$ 

# Annulation, répétition & registres

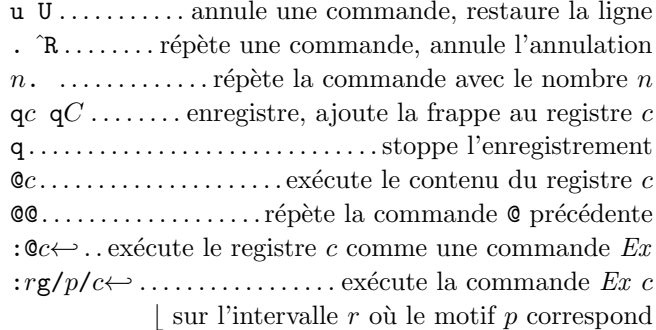

#### Mouvement complexe

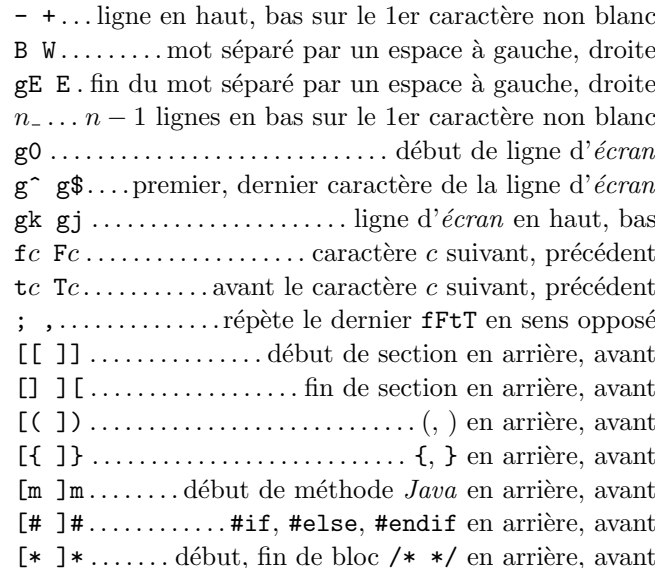

# Recherche & substitution

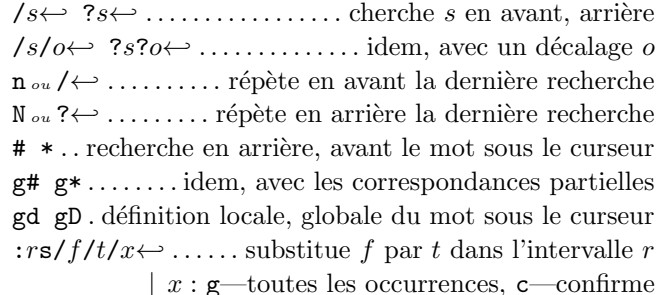

 $\therefore$ rs  $x \leftrightarrow \dots$  répète la subst. avec de nouveaux r & x

# $Caractères spéciaux de recherche$

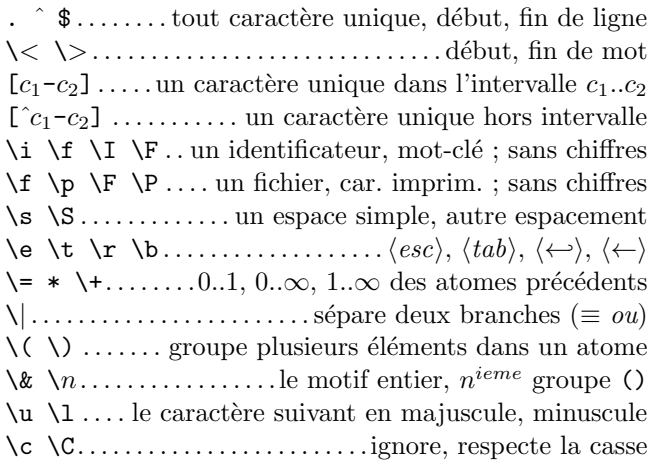

### Décalage de recherche

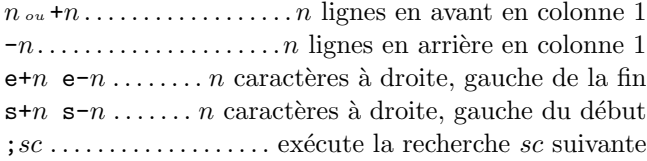

# Marques et déplacement

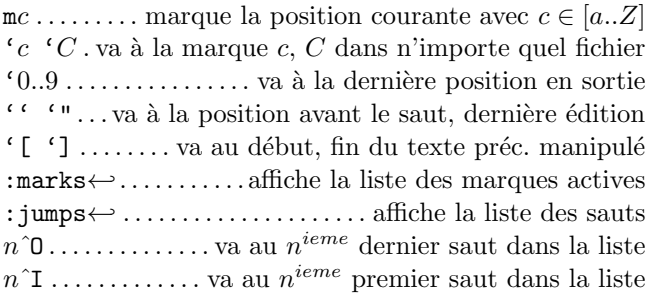

### Allocation de touches  $\mathcal B$  abbréviation

:map  $c \in \leftarrow \dots$  alloue  $c \mapsto e$  en mode normal & visuel :map!  $c \in \leftarrow \dots$ alloue  $c \mapsto e$  en mode insertion & cmd. :unmap  $c \leftrightarrow$ :unmap!  $c \leftrightarrow$ .....supprime l'alloc. pour c :mk  $f \leftrightarrow \dots$  sauvegarde les paramètres dans le fichier f :ab  $c \in \mathcal{C}$  ........... ajoute l'abbréviation pour  $c \mapsto e$ : ab  $c \leftrightarrow \dots$  liste les abbréviations commençant par c :una  $c \leftrightarrow \dots \dots \dots$  supprime l'abbréviation pour  $c$ 

# $Étiquettes$

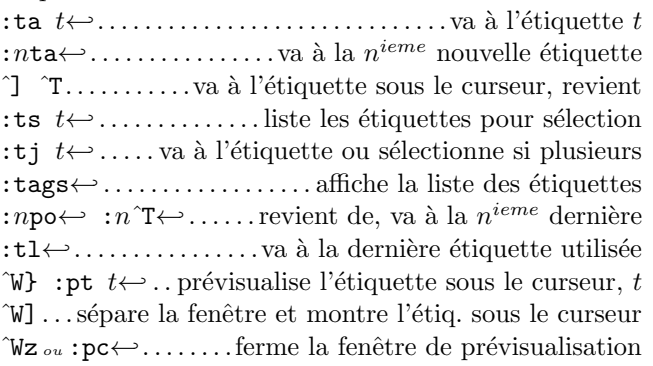

# $Défilement$  & multi-fenêtrage

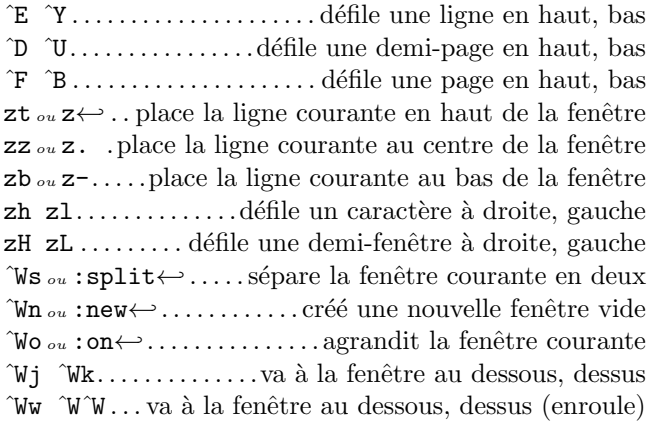

### Commandes Ex  $(\leftarrow)$

:e f . . . . . . . . . . . . ´edite le fichier f, sauf si changements  $:e! f \dots$  édite le fichier f (par défaut celui en cours) :wn :wN..sauve le fichier et édite le suivant, précédent : $n : N \dots$ édite le fichier suivant, précédent dans la liste : $r_{w}$ ....sauvegarde l'intervalle  $r$  dans le fichier en cours : $r \mathbf{w}$  f ....... sauvegarde l'intervalle r dans le fichier f : $r \vee f$  ................ ajoute l'intervalle r au fichier f :q :q! . . . . . quitte et confirme, quitte sans sauvegarder :wq ou :x ou ZZ. . . . . . . . . . . . . . . . . . . . .sauvegarde et quitte  $\langle up \rangle$   $\langle down \rangle$ .... rappele les cmd. comme celle en cours :  $\mathbf{r}$   $f$  . . . . . . . . . . . . . . . insère le fichier  $f$  sous le curseur  $:r!$   $c \dots$  insère le résultat de la cmd.  $c$  sous le curseur :args . . . . . . . . . . . . . . . . . . . . affiche la liste des arguments  $: r \circ a$  *r*m *a*..copie, déplace l'interv. *r* après la ligne *a* 

#### Intervalles Ex

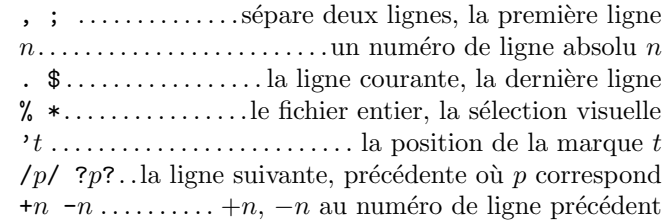

# Pliage

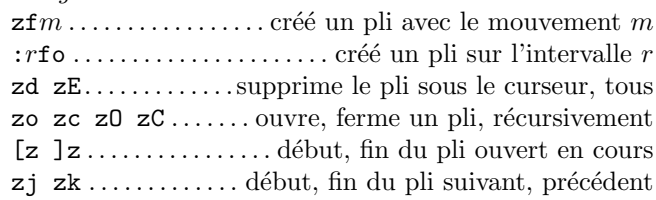

### Divers

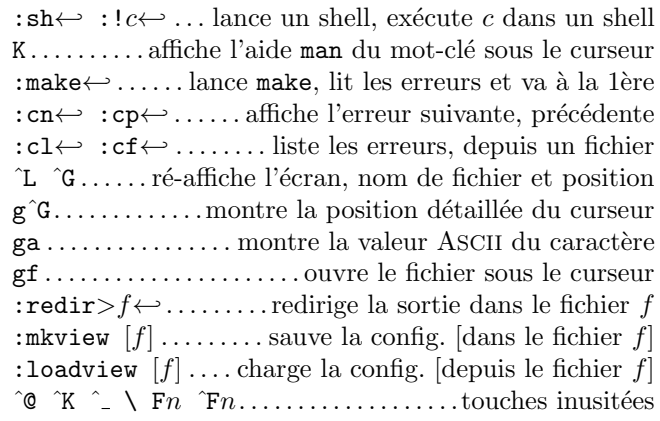

Cette carte peut-être distribuée librement et gratuitement sous le terme de la licence publique générale  $GNU - Covright (c)$  2003 by Laurent Grégoire (laurent.gregoire@icam.fr) — v1.7 L'auteur n'assume aucune responsabilitée concernant cette carte. Sur la toile : http://tnerual.eriogerg.free.fr/